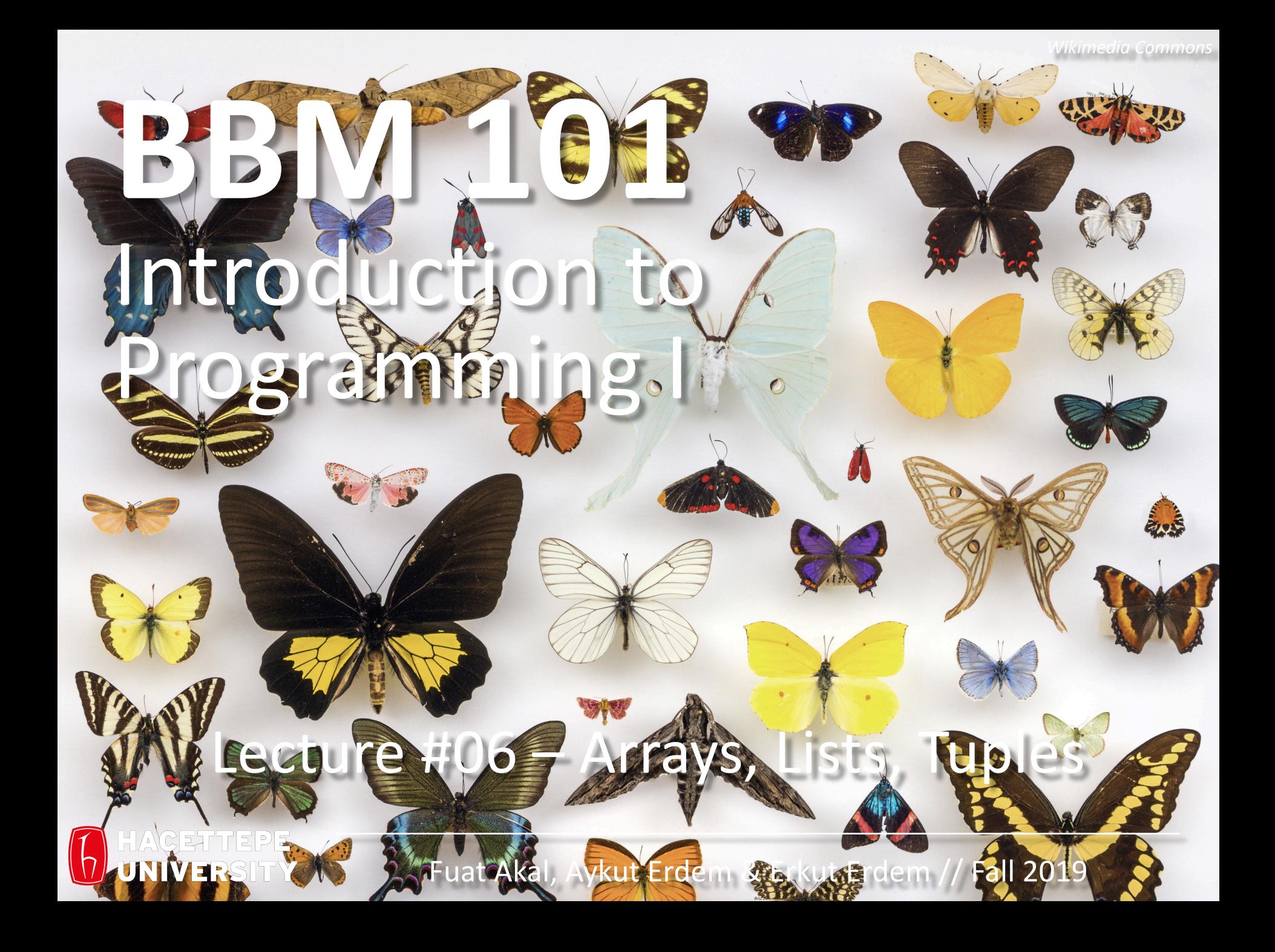

# Last time… **Control Flow, Functions**

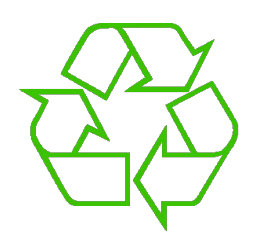

Repeating yourself

**for f in [30,40,50]: print(f,(f-32)/9.0\*5)**

```
counter = 1
while counter <= n:
    s = s + counter
    counter += 1
```
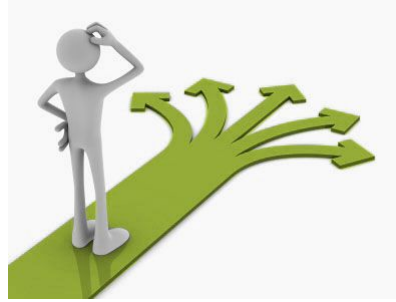

Making decisions **if val < 0: result = - val else: result = val**

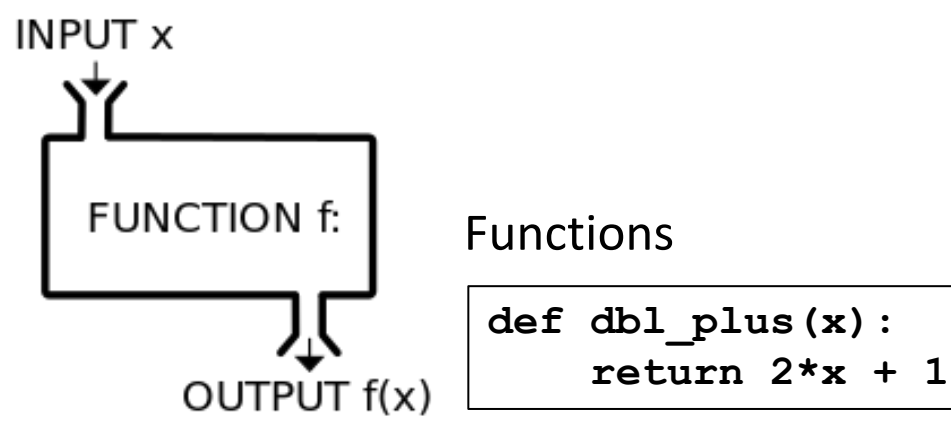

**if height > 100: print("space") elif height > 50: print("mesosphere") elif height > 20: print("stratosphere") else: print("troposphere")**

### Lecture Overview

- Arrays
- Collections
	- Lists
	- Tuples
	- Sets
	- Dictionaries

**Disclaimer:** Much of the material and slides for this lecture were borrowed from —Ruth Anderson, Michael Ernst and Bill Howe's CSE 140 class

We will cover these later.

#### Data Structures

- A *data structure* is way of organizing data
	- Each data structure makes certain operations convenient or efficient
	- Each data structure makes certain operations inconvenient or inefficient
- Example: What operations are efficient with:
	- a file cabinet sorted by date?
	- a shoe box?

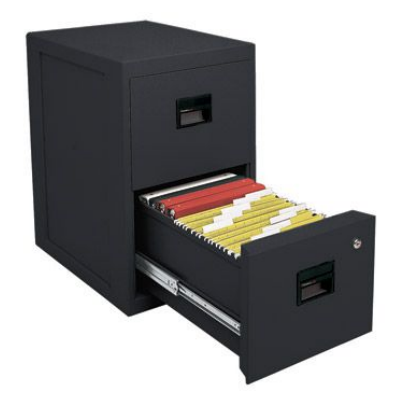

### Lecture Overview

- Arrays
- Collections
	- Lists
	- Tuples
	- Sets
	- Dictionaries

**Disclaimer:** Much of the material and slides for this lecture were borrowed from —Ruth Anderson, Michael Ernst and Bill Howe's CSE 140 class

### An Array is …

- a container which can hold a **fix** number of items and these items should be of the **same** type.
	- Each item stored in an array is called an **element**.
	- Each location of an element in an array has a numerical **index**, which is used to identify the element.

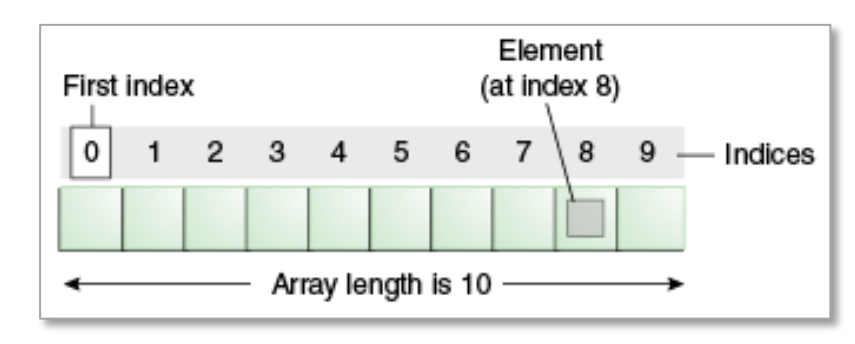

Wait for *Understanding Data* lecture (Week 13) to learn more about arrays.

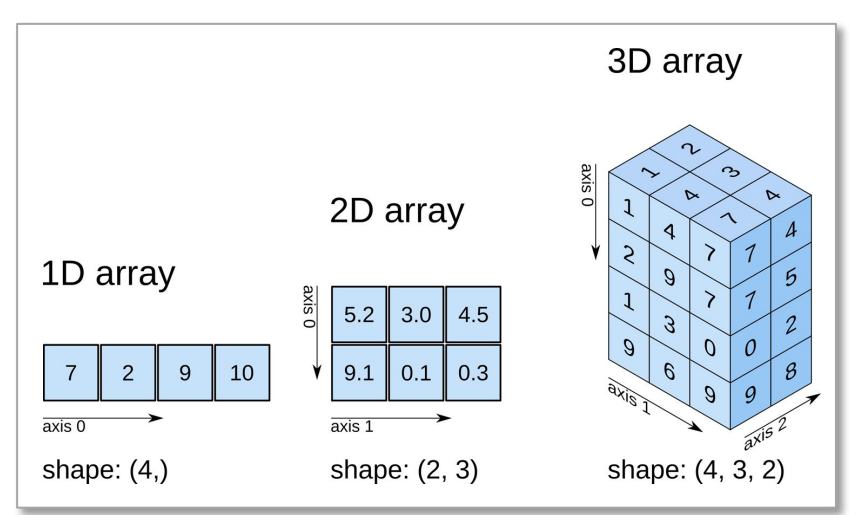

## Lecture Overview

- Arrays
- Collections
	- Lists
	- Tuples
	- Sets
	- Dictionaries

**Disclaimer:** Much of the material and slides for this lecture were borrowed from —Ruth Anderson, Michael Ernst and Bill Howe's CSE 140 class

# A Collection Groups Similar Things

- List: ordered
- Set: unordered, no duplicates
- Tuple: unmodifiable list

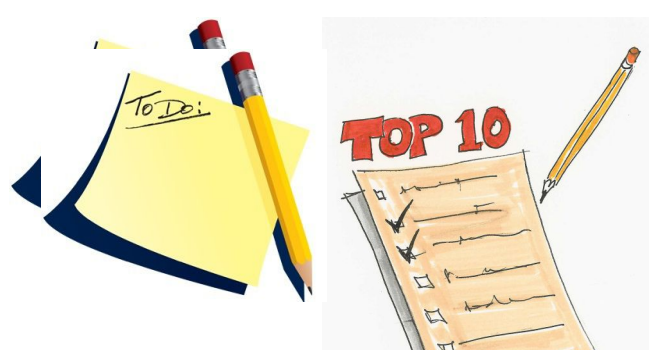

• Dictionary: maps from values to values Example: word  $\rightarrow$  definition

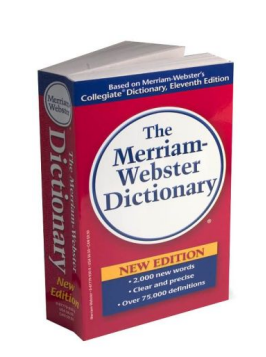

ión en una subtender;  $\frac{\text{psa}}{\text{gio}}$ , efugio. tapujo. isa, ribanda, curirmáneo.  $[n^{i\delta s}]$ .  $adj.$ elicado, etéenetrante

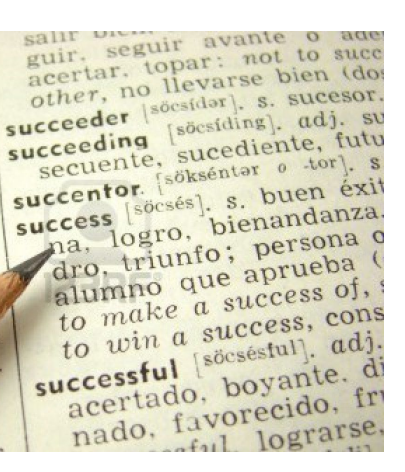

## Lecture Overview

- Arrays
- Collections
	- Lists
	- Tuples
	- Sets
	- Dictionaries

**Disclaimer:** Much of the material and slides for this lecture were borrowed from —Ruth Anderson, Michael Ernst and Bill Howe's CSE 140 class

# What is a List?

- A list is an ordered sequence of values, where each value is identified by an index.
- What operations should a list support efficiently and conveniently?
	- Creation
	- Querying/Lookup
	- Mutation

### List Creation

- Use square brackets to specify a list.
- Separate each element with a comma.

**a = [3, 4, 5] b = [ 5, 3, 'hi' ] c = [ 4, 'a', a ] d = [ 3, 1, 2\*2, 1, 10/2, 10-1 ] e = [] # empty list**

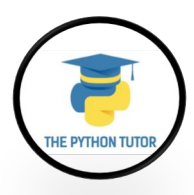

#### List Creation: Example - 1

**L = ['I did it all', 4, 'love']** 

**for i in range(len(L)): print(L[i])**

**>> I did it all**

**>> 4**

**>> love**

#### List Creation: Example - 2

```
Techs = ['MIT', 'Caltech']
Ivys = ['Harvard', 'Yale', 'Brown']
Univs = [Techs, Ivys]
Univs1 = [['MIT','Caltech'],['Harvard','Yale','Brown']]
```

```
print('Univs =', Univs) 
print('Univs1 =', Univs1) 
print(Univs == Univs1)
```

```
>> Univs = [['MIT','Caltech'],['Harvard','Yale','Brown']] 
>> Univs1 = [['MIT','Caltech'],['Harvard','Yale','Brown']] 
>> True
```
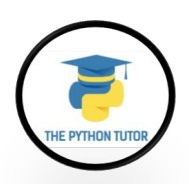

#### How to Evaluate a List Expression

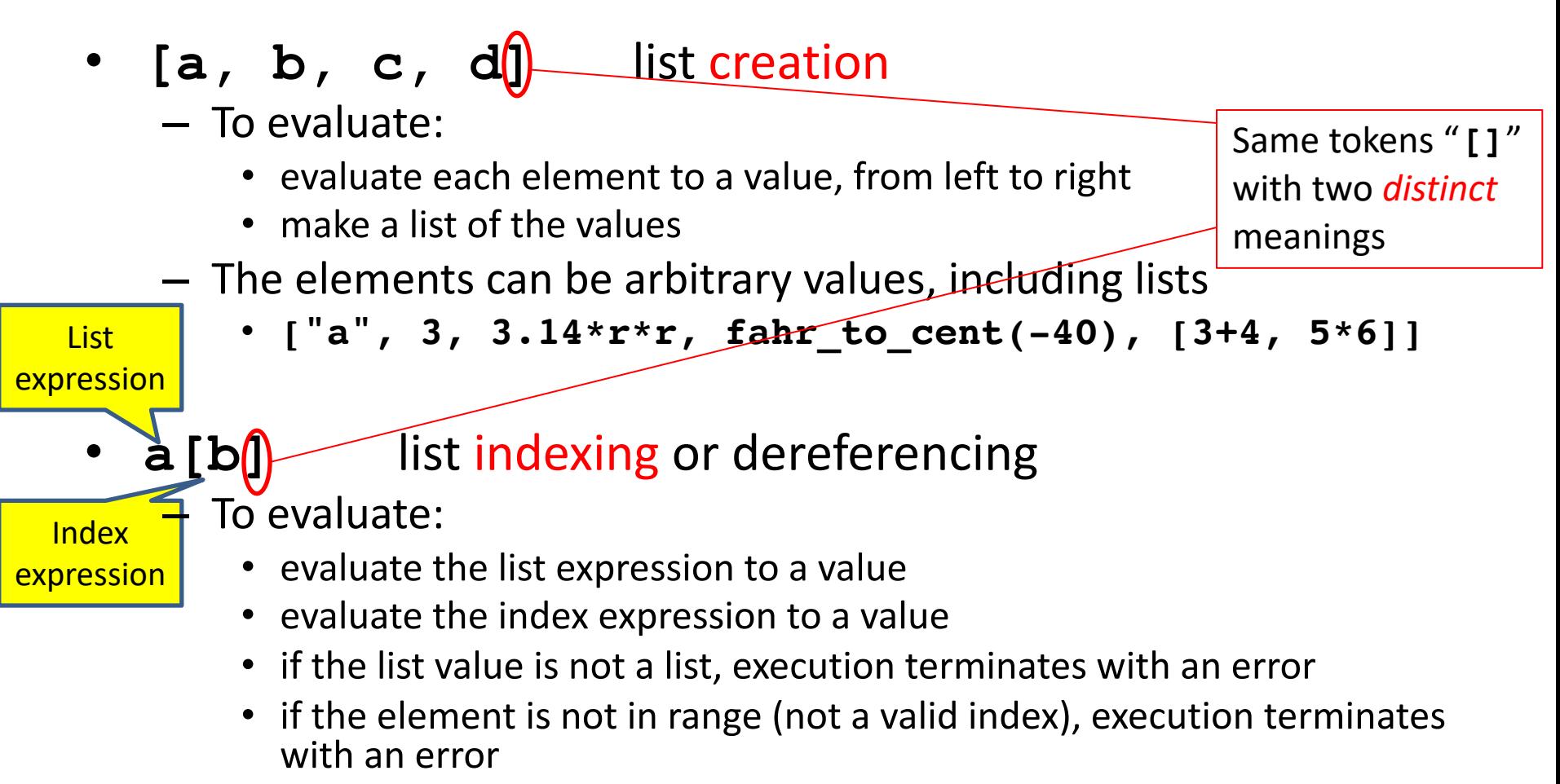

• the value is the given element of the list value (counting from zero)

#### List Expression Examples

What does this mean (or is it an error)?

**["four", "score", "and", "seven", "years"][2]**

**["four", "score", "and", "seven", "years"][0,2,3]**

**["four", "score", "and", "seven", "years"][[0,2,3]]**

**["four", "score", "and", "seven", "years"][[0,2,3][1]]**

#### List Expression Examples

**>>> ["four", "score", "and", "seven", "years"][2] 'and'**

**>>> ["four", "score", "and", "seven", "years"][0,2,3] TypeError: list indices must be integers or slices, not tuple**

**>>> ["four", "score", "and", "seven", "years"][[0,2,3]] TypeError: list indices must be integers or slices, not list**

**>>> ["four", "score", "and", "seven", "years"][[0,2,3][1]] 'and'**

## List Lookup

- Extracting part of the list:
	- Single element: **mylist[index]**
	- Sublist ("slicing"): **mylist[startidx : endidx]**
- Find/lookup in a list
	- **x in mylist**
		- Evaluates to a boolean value
	- **mylist.index(x)**
		- Return the int index in the list of the first item whose value is x. It is an error if there is no such item.
	- **list.count(x)**
		- Return the number of times x appears in the list.

#### List Lookup: Exercise

```
def index(somelist, value):
   """Return the position of the first occurrence of 
      the element value in the list somelist.
      Return None if value does not appear in 
      somelist."""
  i = 0for c in somelist:
    if c == value:
      return i
    i = i + 1
  return None
```

```
gettysburg = ["four", "score", "and", 
               "seven", "years", "ago"]
index(gettysburg, "and") # 2
index(gettysburg, "years") # 4
gettysburg.count('seven') # 1
```
# List Mutation

- Insertion
- Removal
- Replacement
- Rearrangement

#### List Insertion

- **mylist.append(x)**
	- Extend the list by inserting x at the end
- **mylist.extend(L)**

– Extend the list by appending all the items in the argument list

- **mylist.insert(i, x)**
	- Insert an item before a given position.
	- $-$  a.insert(0, x) inserts at the front of the list
	- $-$  a.insert(len(a), x) is equivalent to a.append(x)

### List Insertion: Examples

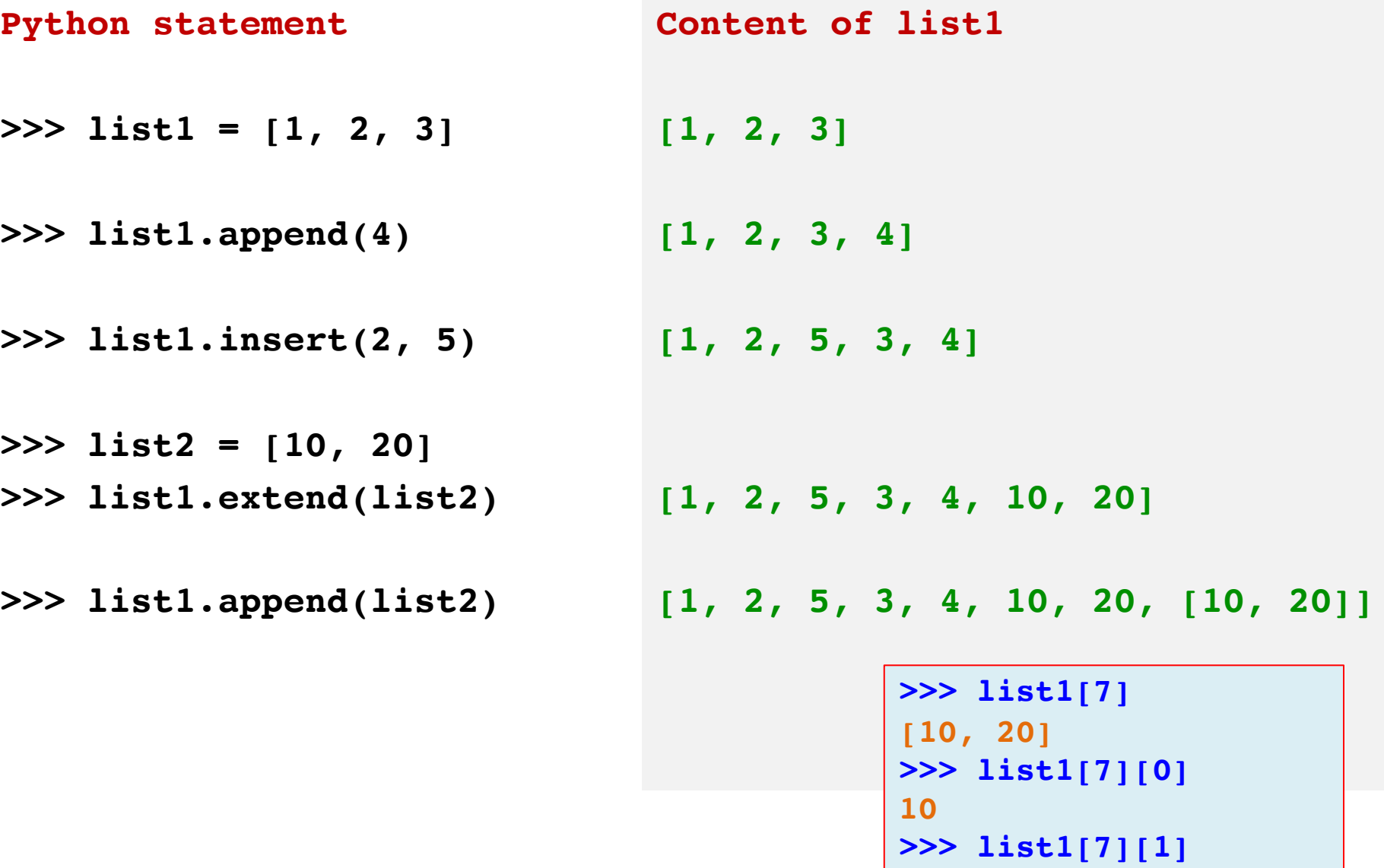

**20**

#### List Removal

- **list.remove(x)**
	- Remove the first item from the list whose value is x
	- It is an error if there is no such item
- **list.pop([i])**
	- Remove the item at the given position in the list, and return it.
	- If no index is specified, a.pop() removes and returns the last item in the list.

Notation from the Python Library Reference: The square brackets around the parameter, "[i]", means the argument is *optional.* It does *not* mean you should type square brackets at that position.

### List Removal - Examples

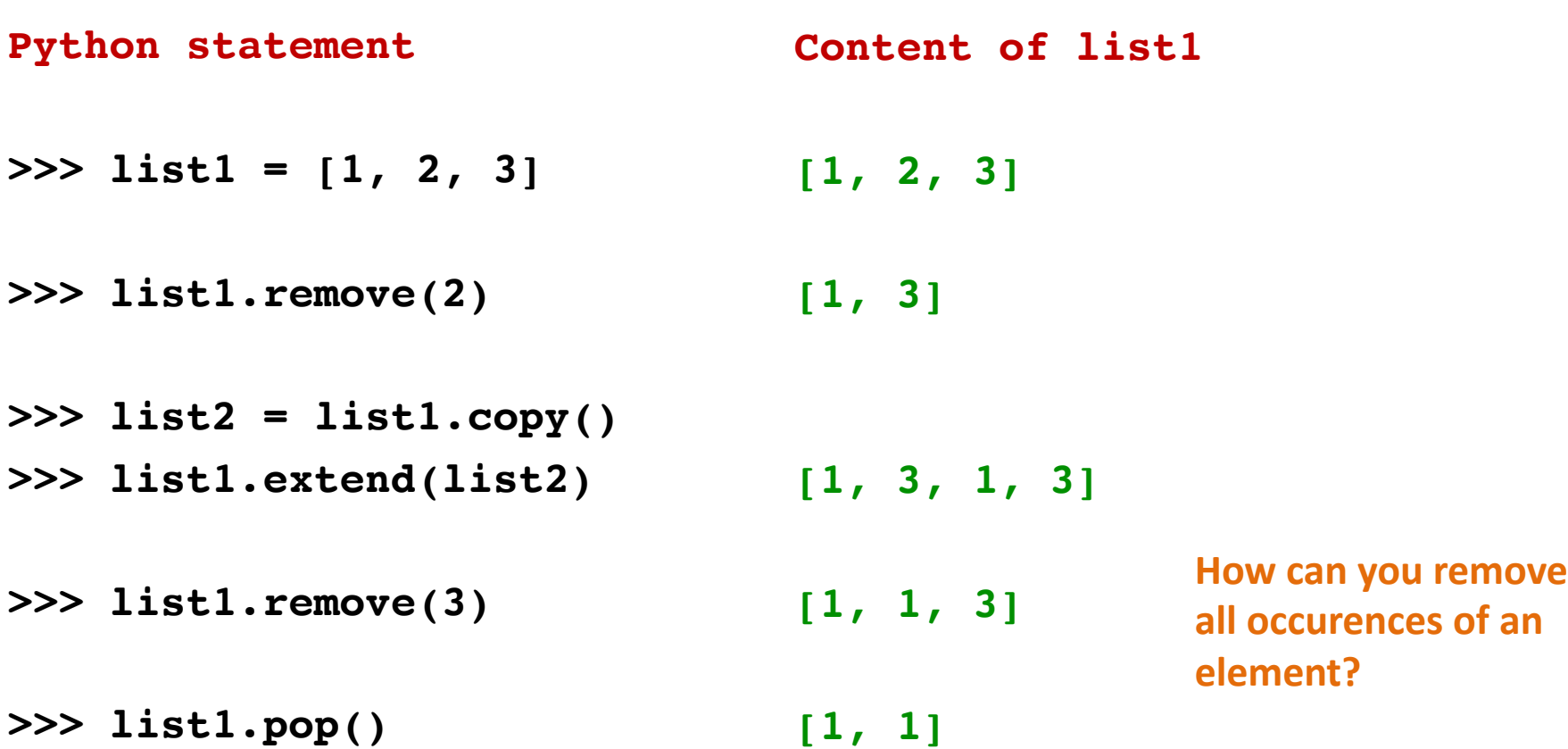

#### List Replacement

- **mylist[index] = newvalue**
- **mylist[start : end] = newsublist**
	- Can change the length of the list
	- start is inclusive, end is not
	- $-$  mylist [ start : end ] =  $\vert$  | # removes multiple elements
	-
	- $-$  a[len(a):] = L  $\qquad$  # is equivalent to a.extend(L)

#### List Replacement - Examples

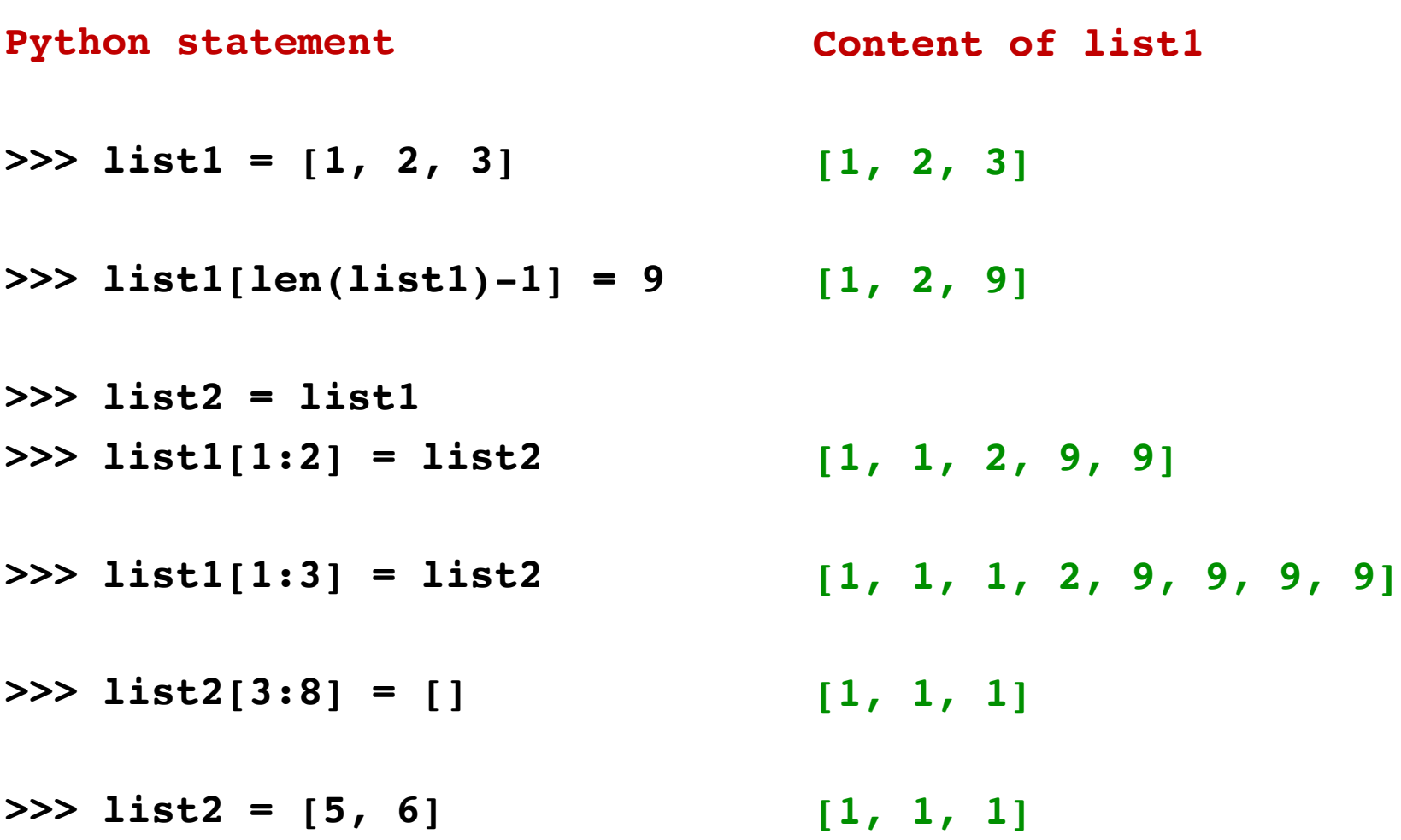

# List Slicing

**mylist[startindex : endindex]** evaluates to a sublist of the original list

– **mylist[index]** evaluates to an element of the original list

- Arguments are like those to the **range** function
	- **mylist[start : end : step]**
	- start index is inclusive, end index is exclusive
	- *All* 3 indices are *optional*
- Can assign to a slice: **mylist[s : e] = yourlist**

## List Slicing: Examples

**test\_list = ['e0', 'e1', 'e2', 'e3', 'e4', 'e5', 'e6']**

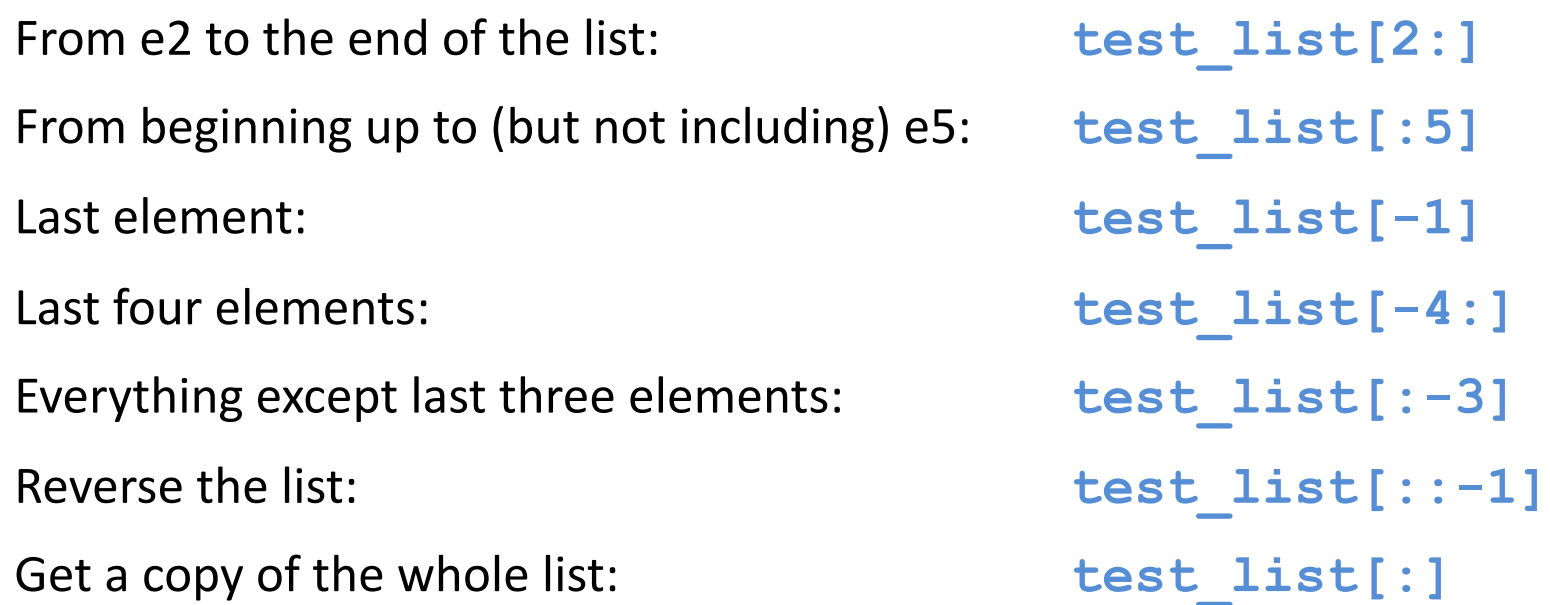

### List Rearrangement

- **list.sort()**
	- Sort the items of the list, in place.
	- "in place" means by modifying the original list, not by creating a new list.
- **list.reverse()**
	- Reverse the elements of the list, in place.

#### Sorting

```
hamlet = "to be or not to be that is the 
                                     question".split()
print("hamlet:", hamlet)
```

```
print("sorted(hamlet):", sorted(hamlet))
```

```
print("hamlet:", hamlet)
```

```
print("hamlet.sort():", hamlet.sort())
print("hamlet:", hamlet)
```

```
print("hamlet.reverse():", hamlet.reverse())
print("hamlet:", hamlet)
```
#### Sorting

**hamlet: ['to', 'be', 'or', 'not', 'to', 'be', 'that', 'is', 'the', 'question']**

**sorted(hamlet): ['be', 'be', 'is', 'not', 'or', 'question', 'that', 'the', 'to', 'to']**

**hamlet: ['to', 'be', 'or', 'not', 'to', 'be', 'that', 'is', 'the', 'question']**

**hamlet.sort(): None hamlet: ['be', 'be', 'is', 'not', 'or', 'question', 'that', 'the', 'to', 'to']**

**hamlet.reverse(): None hamlet: ['to', 'to', 'the', 'that', 'question', 'or', 'not', 'is', 'be', 'be']**

### Customizing the Sort Order

**Goal:** sort a list of names *by last name*

```
names = ["Isaac Newton", "Albert Einstein", "Niels
Bohr", "Marie Curie", "Charles Darwin", "Louis 
Pasteur", "Galileo Galilei", "Margaret Mead"]
```

```
print("names:", names)
```
This does NOT work:

```
print("sorted(names):", sorted(names))
```
When sorting, how should we compare these names?

```
"Niels Bohr"
"Charles Darwin"
```

```
sorted(names): ['Albert Einstein', 'Charles 
Darwin', 'Galileo Galilei', 'Isaac Newton', 
'Louis Pasteur', 'Margaret Mead', 'Marie 
Curie', 'Niels Bohr']
```
#### Sort Key

A sort key is a different value that you use to sort a list, instead of the actual values in the list

```
def last_name(str):
    return str.split(" ")[1]
```

```
print('last_name("Isaac Newton"):', 
last_name("Isaac Newton"))
```
Two ways to use a sort key:

- 1. Create a new list containing the sort key, and then sort it
- 2. Pass a key function to the sorted function

#### 1. Use a sort key to create a new list

Create a different list that contains the sort key, sort it, then extract the relevant part:

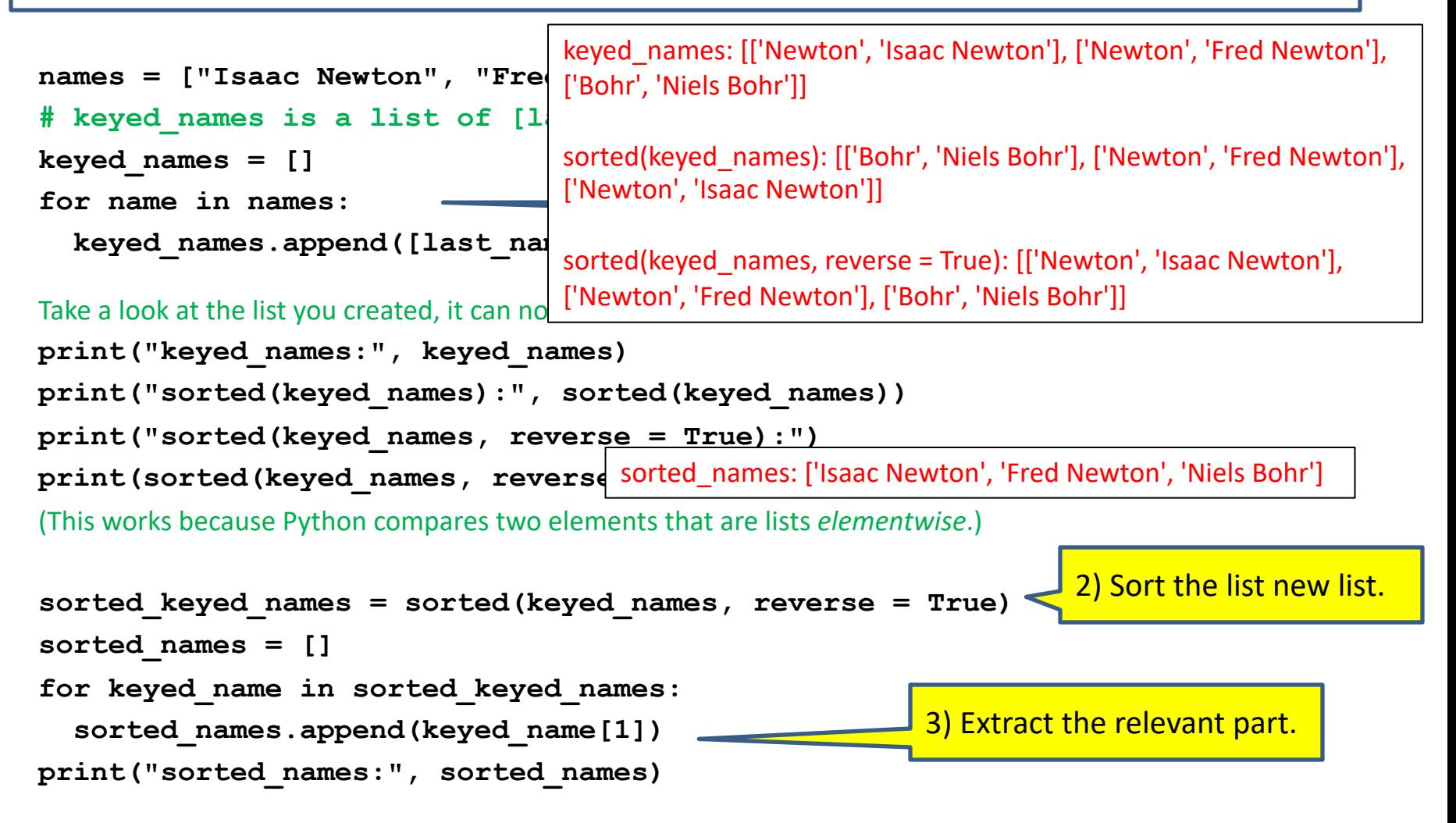

#### 2. Use a sort key as the **key** argument

Supply the **key** argument to the **sorted** function or the **sort** function

```
def last_name(str):
    return str.split(" ")[1]
names = ["Isaac Newton", "Fred Newton", "Niels Bohr"]
print("sorted(names, key = last_name):")
print(sorted(names, key = last_name))
print("sorted(names, key = last_name, reverse = True):")
print(sorted(names, key = last_name, reverse = True))
print(sorted(names, key = | '<sub>Isaac</sub> Newton', 'Fred Newton']
def last_name_len(name):
    return len(last name(n
print(sorted(names, key =
                               sorted(names, key = last_name): ['Niels Bohr', 
                               sorted(names, key = last name, reverse = True):
                               ['Isaac Newton', 'Fred Newton', 'Niels Bohr']
                               ['Niels Bohr', 'Fred Newton', 'Isaac Newton']
                               ['Niels Bohr', 'Isaac Newton', 'Fred Newton']
```
#### Sorting: strings vs. numbers

• Sorting the powers of 5:

- **>>> sorted([125, 5, 3125, 625, 25]) [5, 25, 125, 625, 3125]**
- **>>> sorted(["125", "5", "3125", "625", "25"]) ['125', '25', '3125', '5', '625']**

# Sorting Algorithms Revisited

#### 3.1 Simple sorts

- 3.1.1 Insertion sort
- 3.1.2 Selection sort
- 3.2 Efficient sorts
	- 3.2.1 Merge sort
	- 3.2.2 Heapsort
	- 3.2.3 Quicksort
- 3.3 Bubble sort and variants
	- 3.3.1 Bubble sort
	- 3.3.2 Shell sort
	- 3.3.3 Comb sort
- 3.4 Distribution sort
	- 3.4.1 Counting sort
	- 3.4.2 Bucket sort
	- 3.4.3 Radix sort

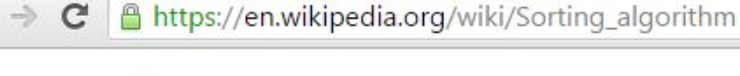

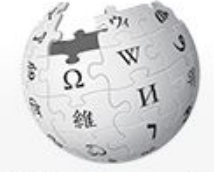

WIKIPEDIA The Free Encyclopedia

Main page Contents Featured content **Current events** Random article Donate to Wikipedia Wikipedia store

Interaction Help

#### Article Talk

#### Sorting algorithm

From Wikipedia, the free encyclopedia

A sorting algorithm is an algorithm that puts elements of a list in a certiwhich require input data to be in sorted lists; it is also often useful for car

- 1. The output is in nondecreasing order (each element is no smaller
- 2. The output is a permutation (reordering) of the input.

Further, the data is often taken to be in an array, which allows random a

Since the dawn of computing, the sorting problem has attracted a great. comparison sorting algorithms is that they require linearithmic time  $- O(t)$ 

### Bubble Sort

- It repeatedly steps through the list to be sorted,
- compares each pair of adjacent items and swaps them if they are in the wrong order.
- The pass through the list is repeated until no swaps are needed, which indicates that the list is sorted.
- The algorithm, which is a comparison sort, is named for the way smaller elements "bubble" to the top of the list.

#### Bubble sort

```
def bubbleSort(alist):
    for passnum in range(len(alist)-1,0,-1):
        for i in range(passnum):
            if alist[i]>alist[i+1]:
                temp = alist[i]
                alist[i] = alist[i+1]
                alist[i+1] = temp
```

```
alist = [54,26,93,17,77,31,44,55,20]
bubbleSort(alist)
print(alist)
```
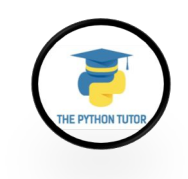

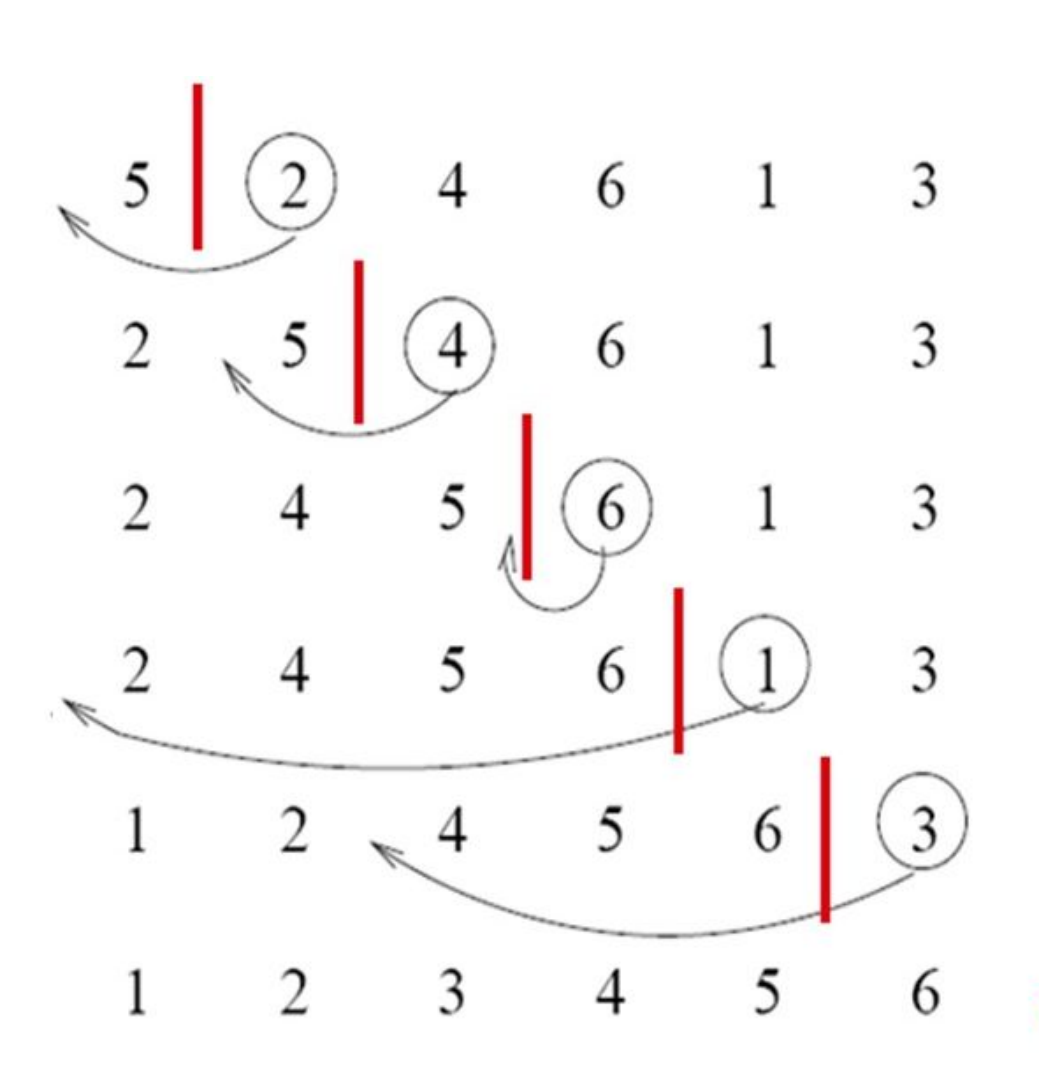

#### Insertion sort

Done!

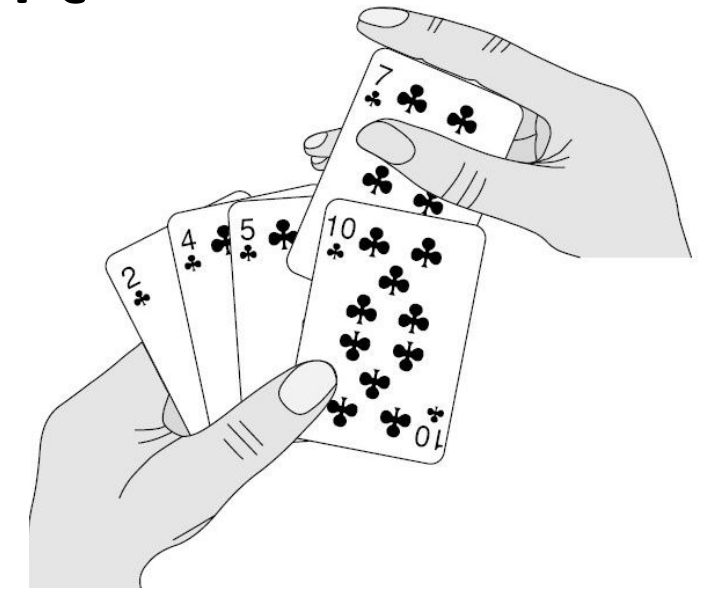

- maintain a sorted sublist in the lower positions of the list.
- Each new item is then "inserted" back into the previous sublist such that the sorted sublist is one item larger.

#### Insertion Sort

```
def insertionSort(alist): 
    for index in range(1,len(alist)): 
        currentvalue = alist[index] 
        position = index
        while position>0 and alist[position-1]>currentvalue: 
              alist[position]=alist[position-1] 
              position = position-1 
        alist[position]=currentvalue
```

```
alist = [54,26,93,17,77,31,44,55,20]
insertionSort(alist)
print(alist)
```
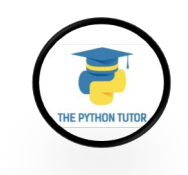

# Merge Sort

- Merge sort is a prototypical divide-and-conquer algorithm.
- It was invented in 1945, by John von Neumann.
- Like many divide-and-conquer algorithms it is most easily described recursively.
	- 1. If the list is of length 0 or 1, it is already sorted.
	- 2. If the list has more than one element, split the list into two lists, and use mergesort to sort each of them.
	- 3. Merge the results.

#### Merge Sort

```
def merge(left, right):
    result = []
    (i,j) = (0, 0)
    while i<len(left) and j<len(right):
       if left[i]<right[j]:
          result.append(left[i])
          i = i + 1
       else:
          result.append(right[j])
          j = j + 1
    while i<len(left):
       result.append(left[i])
       i = i + 1
    while j<len(right):
       result.append(right[j])
       j = j + 1
```
**return result**

### Merge Sort

Visit this slide later when we learned about recursion.

```
def mergeSort(L):
    if len(L)<2:
       return L[:]
    else:
       midde = len(L)/2left = mergeSort(L[:middle])
       right = mergeSort(L[middle:])
       return merge(left, right)
```

$$
a = mergeSort([2, 1, 3, 4, 5, -1, 8, 6, 7])
$$

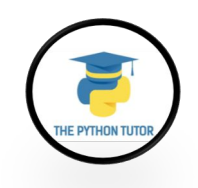

#### Three Ways to Define a List

• Explicitly write out the whole thing:

**squares = [0, 1, 4, 9, 16, 25, 36, 49]**

• Write a loop to create it:

```
squares = []
for i in range(8):
    squares.append(i*i)
```
• Write a **list comprehension**:

**squares = [i\*i for i in range(8)]**

A list comprehension is a concise description of a list A list comprehension is shorthand for a loop

#### Two ways to convert Centigrade to Fahrenheit

**ctemps = [17.1, 22.3, 18.4, 19.1]**

#### **With a loop:**

```
ftemps = []
for c in ctemps:
  f = celsius_to_farenheit(c)
  ftemps.append(f)
```
#### **With a list comprehension:**

**ftemps = [celsius\_to\_farenheit(c) for c in ctemps]**

#### **The comprehension is usually shorter, more readable, and more efficient.**

#### Syntax of a Comprehension

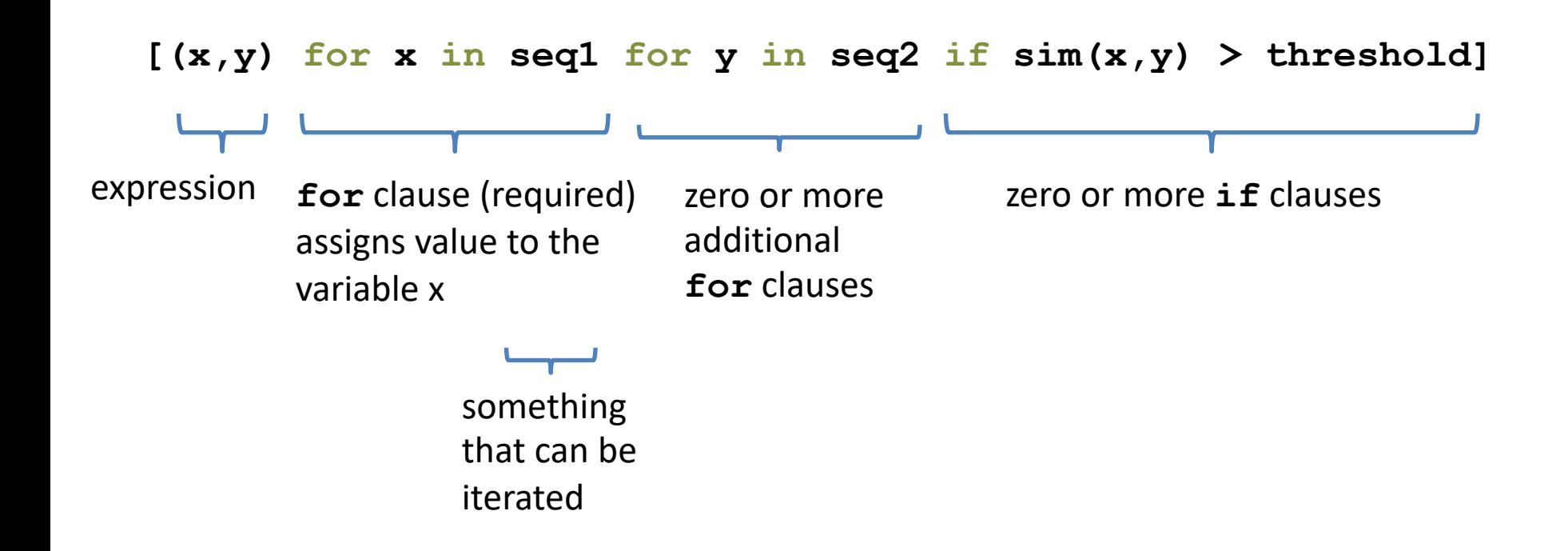

#### Semantics of a comprehension

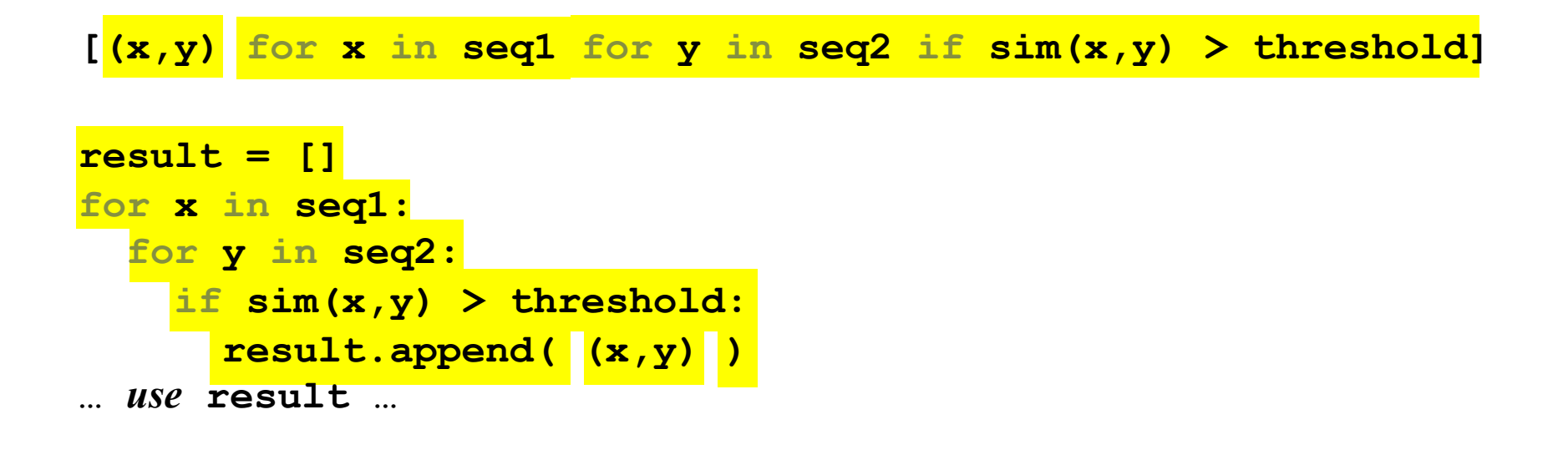

### Types of comprehensions

#### **List**

**[ i\*2 for i in range(3) ]**

#### **Set**

**{ i\*2 for i in range(3)}**

#### **Dictionary**

{ *key*: *value* for *item* in *sequence …*} **{ i: i\*2 for i in range(3)}**

#### Cubes of the first 10 natural numbers

#### **Goal:**

Produce: [0, 1, 8, 27, 64, 125, 216, 343, 512, 729]

#### **With a loop:**

```
cubes = [] 
for x in range(10): 
  cubes.append(x**3)
```
**With a list comprehension:**

**cubes = [x\*\*3 for x in range(10)]**

#### Powers of 2, 2<sup>0</sup> through 2<sup>10</sup>

**Goal:** [1, 2, 4, 8, 16, 32, 64, 128, 256, 512, 1024]

**[2\*\*i for i in range(11)]**

#### Even elements of a list

**Goal:** Given an input list **nums**, produce a list of the even numbers in **nums**

**nums = [3, 1, 4, 1, 5, 9, 2, 6, 5]**  $\Rightarrow$  [4, 2, 6]

**[num for num in nums if num % 2 == 0]**

#### Dice Rolls

**Goal**: A list of all possible dice rolls.

**With a loop:**

```
rolls = [] 
for r1 in range(1,7): 
  for r2 in range(1,7):
     rolls.append((r1,r2))
```
**With a list comprehension:**

**rolls = [ (r1,r2) for r1 in range(1,7) for r2 in range(1,7)]**

#### All above-average 2-die rolls

**Goal:** Result list should be a list of 2-tuples:  $[(2, 6), (3, 5), (3, 6), (4, 4), (4, 5), (4, 6), (5, 3), (5, 4),$  $(5, 5)$ ,  $(5, 6)$ ,  $(6, 2)$ ,  $(6, 3)$ ,  $(6, 4)$ ,  $(6, 5)$ ,  $(6, 6)$ ]

#### **[(r1, r2) for r1 in [1,2,3,4,5,6] for r2 in [1,2,3,4,5,6] if r1 + r2 > 7]**

**OR**

**[(r1, r2) for r1 in range(1, 7) for r2 in range(8-r1, 7)]**

#### Making a Matrix

**Goal:** A matrix were each element is the sum of it's row and column numbers.

#### **With a loop:**

```
matrix = [] 
for i in range(5):
    row = []for j in range(5):
        row.append(i+j)
    matrix.append(row)
```
#### **With a list comprehension:**

**matrix = [[i+j for j in range(5)] for i in range(5)]**

**[[0, 1, 2, 3, 4],**

**[1, 2, 3, 4, 5],** 

**[2, 3, 4, 5, 6],** 

**[3, 4, 5, 6, 7],** 

**[4, 5, 6, 7, 8]]**

#### Function  $4x^2 - 4$

**With a loop:**

```
num_list = [] 
for i in range(-10,11): 
    num_list.append(4*i**2 - 4)
```
**With a list comprehension:** num list =  $[4* i * * 2 - 4$  for i in range(-10,11)]

#### Normalize a List

#### **With a loop:**

**num\_list = [6,4,2,8,9,10,3,2,1,3] total = float(sum(num\_list)) for i in range(len(num\_list)): num\_list[i] = num\_list[i]/float(total)**

#### **With a list comprehension:**

**num\_list = [i/total for i in num\_list]**

#### Dictionary Mapping Integers to Multiples Under 20

**With a loop:**

```
for n in range(1,11): 
    multiples_list = [] 
    for i in range(1,21): 
        if i%n == 0: 
             multiples_list.append(i) 
    multiples[n] = multiples_list
With a dictionary comprehension:
multiples = {n:[i for i in range(1,21) if i%n == 0] 
for n in range(1,11) }
```
{1: [1, 2, 3, 4, 5, 6, 7, 8, 9, 10, 11, 12, 13, 14, 15, 16, 17, 18, 19, 20], 2: [2, 4, 6, 8, 10, 12, 14, 16, 18, 20], 3: [3, 6, 9, 12, 15, 18], 4: [4, 8, 12, 16, 20], 5: [5, 10, 15, 20], 6: [6, 12, 18], 7: [7, 14], 8: [8, 16], 9: [9, 18], 10: [10, 20]}

### A Word of Caution

List comprehensions are great, but they can get confusing. Error on the side of readability.

 $nums = [n for n in range(100) if$ **sum([int(j) for j in str(n)]) % 7 == 0]**

```
nums = []
for n in range(100):
  digit_sum = sum([int(j) for j in str(n)])
  if digit_sum % 7 == 0:
     nums.append(n)
```
A common pattern in python

```
if x > threshold:
    flag = True
else: 
  flag = False
Or
flag = False
if x > threshold:
  flag = True
```
A common pattern in python

```
if x > threshold:
    flag = True
else: 
  flag = False
```
flag = True **if** x > threshold **else** False

Ternary Expression Three elements

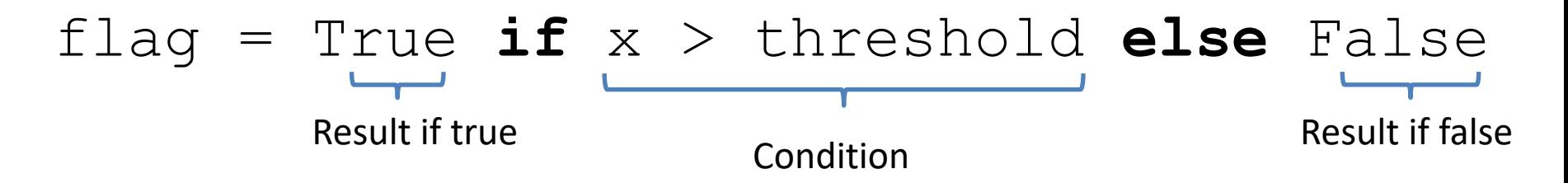

- Only works for single expressions as results.
- Only works for if and else (no elif)

**Goal:** A list of 'odd' or 'even' if that index is odd or even.

```
the_list = []
for i in range(16):
    if i%2 == 0:
        the_list.append('even')
    else:
        the_list.append('odd')
or
the_list = []
for i in range(16):
    the_list.append('even' if i%2 == 0 else 'odd')
```
**Goal:** A list of 'odd' or 'even' if that index is odd or even.

```
the_list = []
for i in range(16):
    if i%2 == 0:
        the_list.append('even')
    else:
        the_list.append('odd')
```
or

```
the_list = 
   ['even' if i%2 == 0 else 'odd' for i in range(16)]
```
### Lecture Overview

- Arrays
- Collections
	- Lists
	- Tuples
	- Sets
	- Dictionaries

**Disclaimer:** Much of the material and slides for this lecture were borrowed from —Ruth Anderson, Michael Ernst and Bill Howe's CSE 140 class

# Tuples

- Like strings, **tuples** are ordered sequences of elements.
- The individual elements can be of any type, and need not be of the same type as each other.
- Literals of type tuple are written by enclosing a commaseparated list of elements within parentheses.
- Tuples differ from lists in one hugely important way: – Lists are mutable. In contrast, tuples are immutable.

\n- $$
t1 = ()
$$
\n- $t2 = (1, 'two', 3)$
\n- $print(t1)$
\n- $print(t2)$
\n

**>> () >> (1, 'two', 3)**

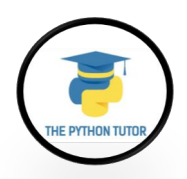

## Tuples

• Like strings, tuples can be concatenated, indexed, and sliced.

```
• t1 = (1, 'two', 3) 
  t2 = (t1, 3.25) 
  print(t2)
  print((t1 + t2)) 
  print((t1 + t2)[3]) 
  print((t1 + t2)[2:5])
  >> ((1, 'two', 3), 3.25)
  >> (1, 'two', 3, (1, 'two', 3), 3.25)
  >> (1, 'two', 3)
  >> (3, (1, 'two', 3), 3.25)
```
# Tuples

- A for statement can be used to iterate over the elements of a tuple.
- The following code prints the common divisors of 20 and 100 and then the sum of all the divisors.

```
• def findDivisors (n1, n2):
      """Assumes n1 and n2 are positive ints
          Returns a tuple containing all common divisors 
          of n1 & n2""" 
      divisors = () #the empty tuple
      for i in range(1, min (n1, n2) + 1):
          if n1%i == 0 and n2%i == 0: 
             divisors = divisors + (i,)
      return divisors
  divisors = findDivisors(20, 100) 
  print(divisors)
  \text{total} = 0for d in divisors: 
      total += d 
  print(total)
  >> (1, 2, 4, 5, 10, 20)
  >> 42
```